## **Как записаться ко врачу в поликлинику через Госуслуги пошаговая инструкция**

Как записаться к врачу в поликлинику через Госуслуги пошаговая инструкция:

1. Прежде всего необходимо войти в учетную запись на портале и в разделе «Популярные услуги» выбрать «Запись на прием к врачу»;

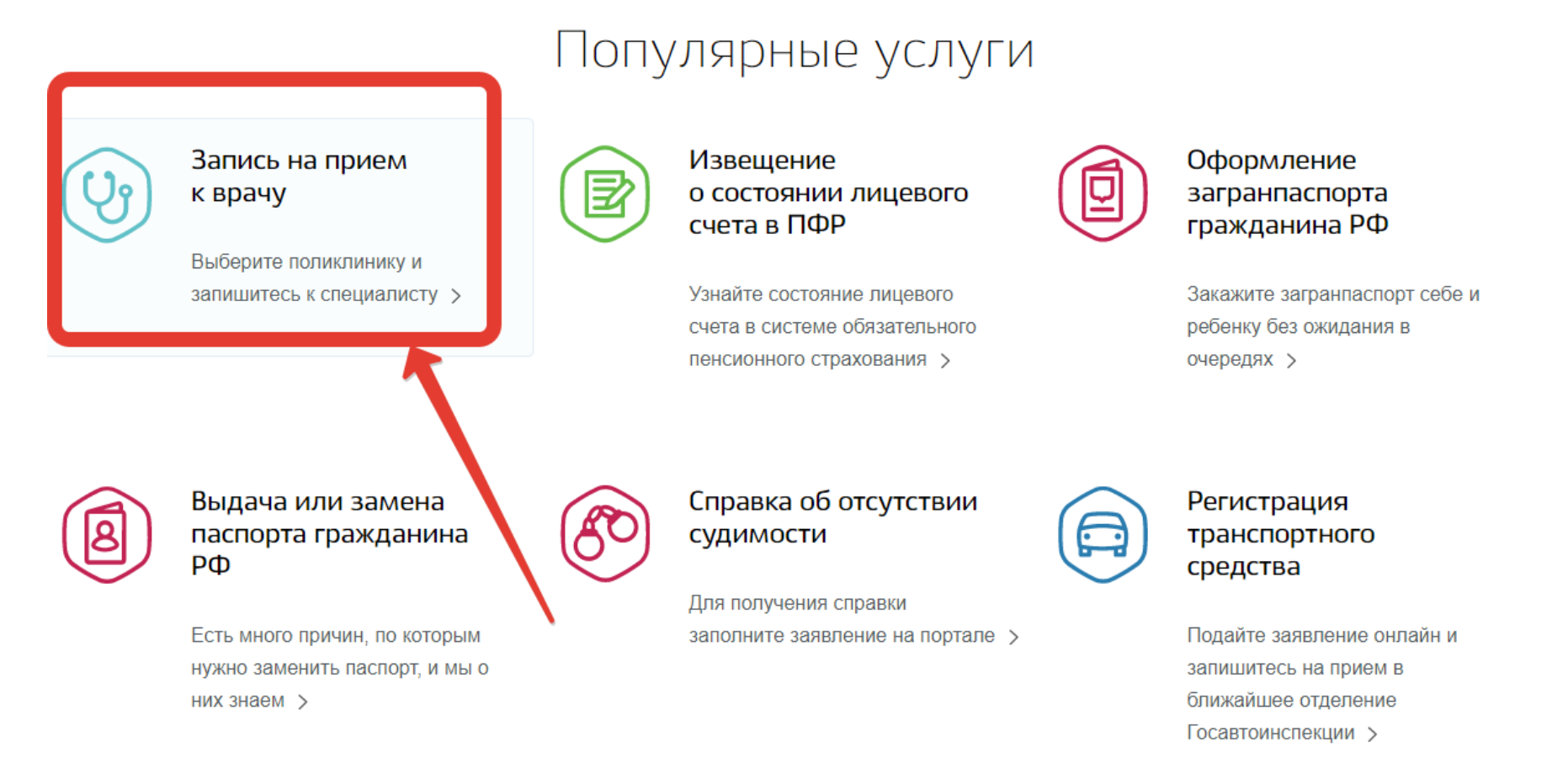

2. На открывшейся странице следует ознакомиться с подробной информацией об услуге и нажать на кнопку «Записаться;

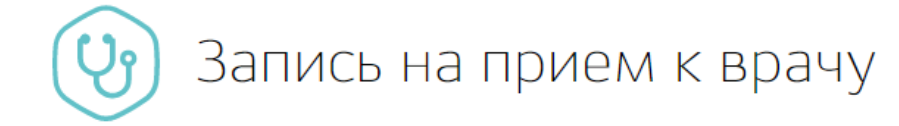

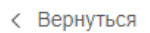

Запись на прием к врачу

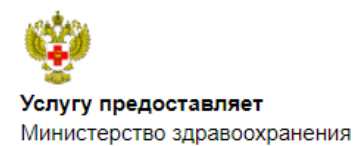

Российской Федерации

## Сроки оказания услуги:

В соответствии с выбранной датой оказания услуги

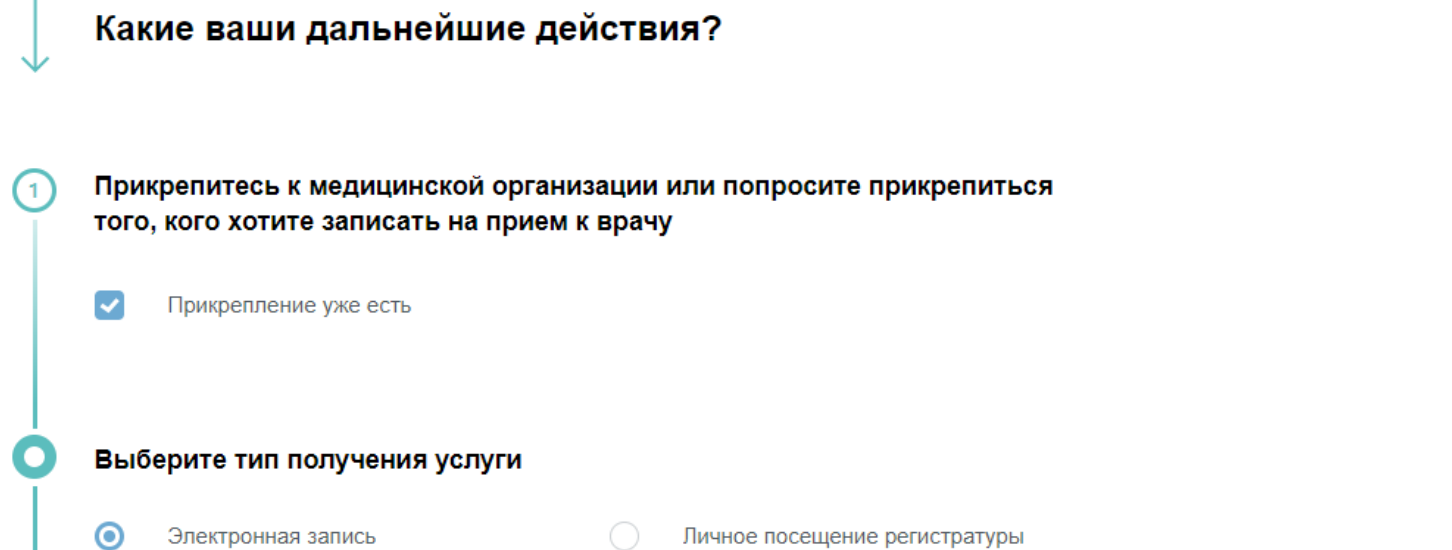

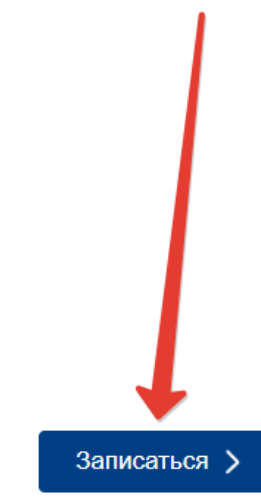

Это займет у вас 3 минуты

3. Далее необходимо указать регион обращения, а также указать, кому необходимо записаться;

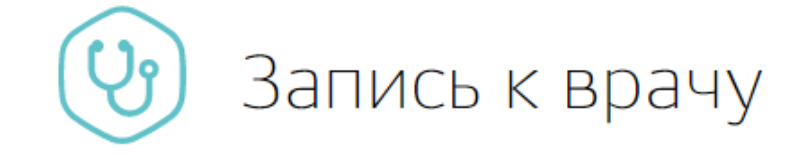

Пожалуйста, выберите регион, в котором хотите записаться к врачу

Регион для поиска информации по записи

Краснодарский край

 $\overline{\phantom{a}}$ 

 $\overline{C}$ Кому необходимо записаться на прием? Мне Другому человеку

4. Система автоматически подгрузит данные пользователя при выборе пункта «Мне». При подаче заявки для другого гражданина, необходимо указать его дынные, СНИЛС и номер страхового полиса (ОМС). После этого следует нажать на кнопку «Далее»;

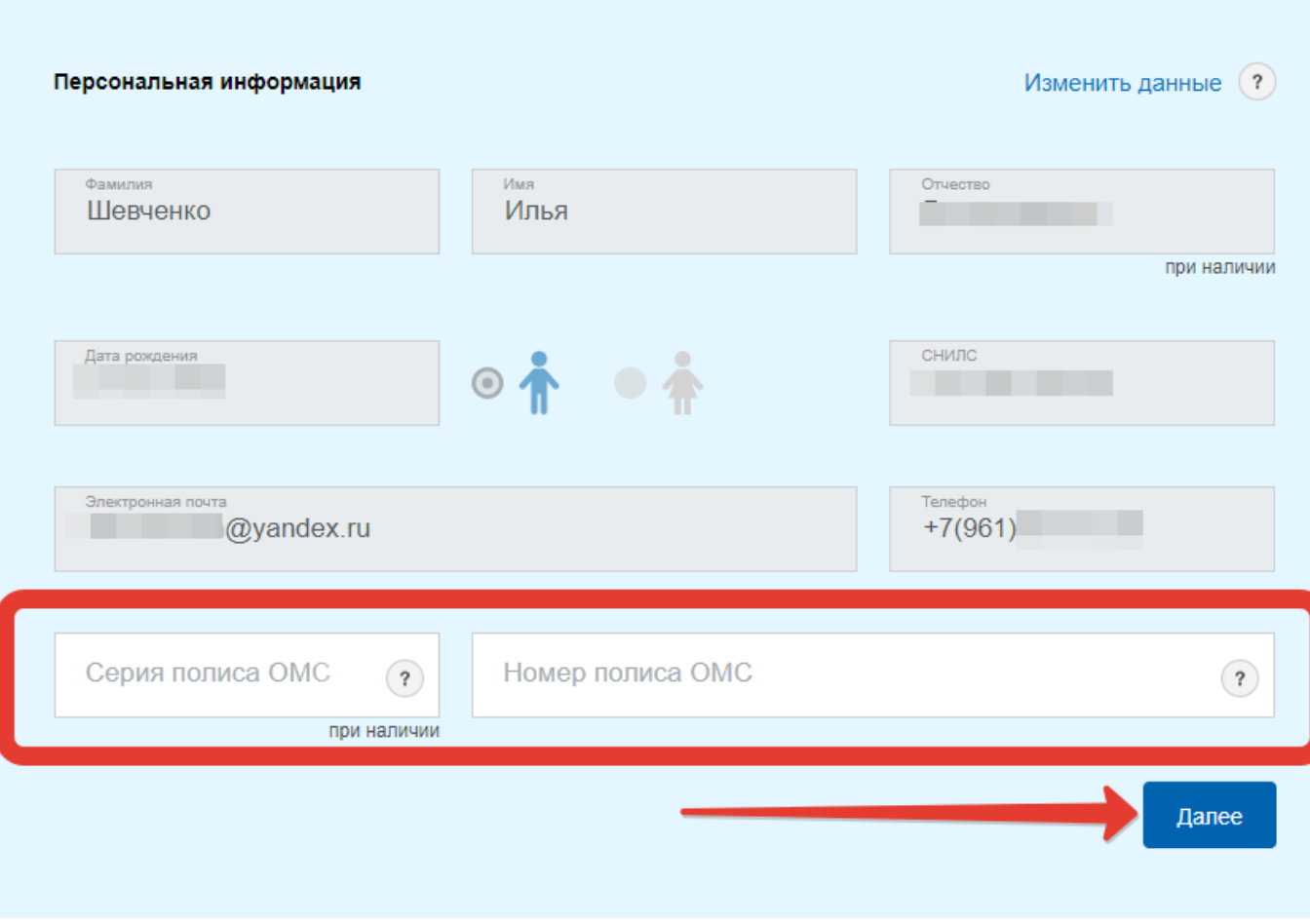

Другому человеку

- 5. Далее остается лишь выбрать специализацию врача, вид услуги (например «первичный прием»), проверить адрес учреждения, к которому прикреплен пользователь и нажать на кнопку «Далее»;
- 6. На открывшейся странице можно будет выбрать дату и время записи приема и нажать на кнопку «Подать заявление»;
- 7. После чего заявление будет поставлено в очередь на отправку, затем отправлено и в течение некоторого времени зарегистрировано;
- 8. После рассмотрения и одобрения заявления пользователь получит уведомление в Личный кабинет с талоном, который необходимо распечатать и предъявить в поликлинике. Также, можно просто предъявить талон на экране мобильного телефона при посещении лечебного учреждения!

Вот таким образом и производится запись к доктору на Госуслугах!

## **Как записать ребенка к врачу через Госуслуги**

Наряду с обычной записью к врачу через Госуслуги пользователей также интересует вопрос, **как записать ребенка в врачу через Госуслуги**. Запись ребенка на прием к врачу через Госуслуги возможно из ученой записи родителей. При этом необходимо лишь указать, что запись необходима другому человеку и указать данные ребенка!

Запись к врачу Пожалуйста, выберите регион, в котором хотите записаться к врачу Person and nowers withonwares no conver-Краснодарский край  $\checkmark$ <sup>2</sup> Кому необходимо записаться на прием? Мне • Другому человеку

## **Почему не записаться к врачу через Госуслуги**

Зачастую пользователи испытывают проблемы при получении услуги «запись на прием к врачу». Почему не записаться к врачу через Госуслуги? Это может происходить по следующим причинам:

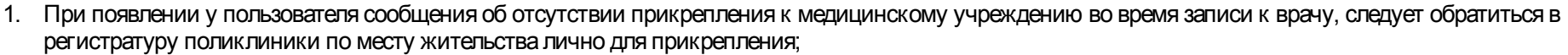

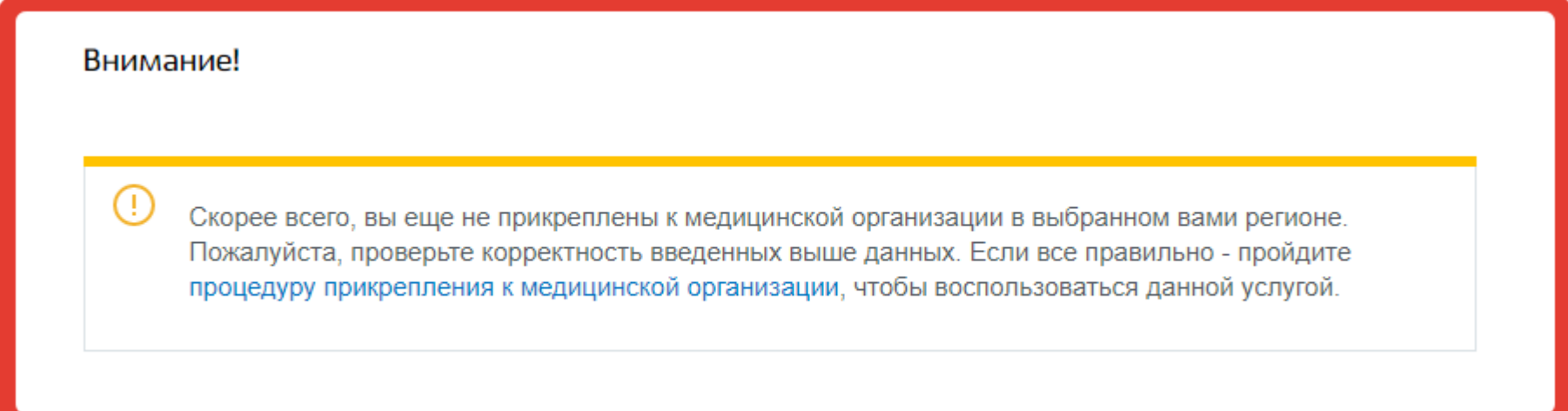